# Recherche dichotomique [re04] - Exercice

Karine Zampieri, Stéphane Rivière

Unisciel algoprog Version 21 mai 2018

# Table des matières

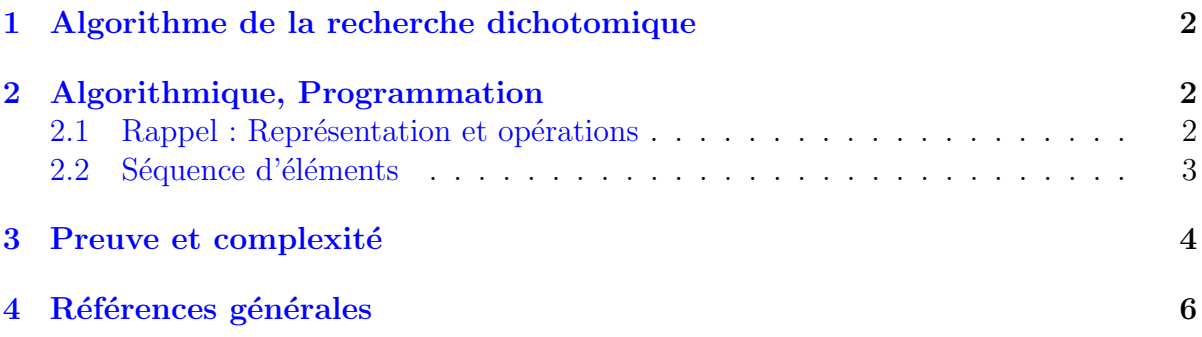

# Python - Recherche dichotomique (Solution)

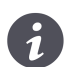

Mots-Clés Algorithmes de recherche Requis Axiomatique impérative sauf Fichiers, Preuve et Notations asymptotiques  $\blacksquare$ Fichiers UtilsRech $\blacksquare$ Difficulté • ∘ ∘

 $\circledcirc$ 

### **Objectif**

Cet exercice réalise l'algorithme de la recherche dichotomique, prouve l'algorithme et calcule sa complexité. Dans le même ordre d'idées, l'exercice @[Recherche séquentielle] construit un algorithme dans le cas où le multi-ensemble n'est pas trié.

## <span id="page-1-0"></span>1 Algorithme de la recherche dichotomique

Soit une structure tabulaire  $A[1, n]$  triée en ordre croissant. On effectue une recherche dichotomique d'une valeur x comme suit. Soient :

- $\bullet$  g l'indice de gauche initialisé à 1.
- $\bullet$  h l'indice de droite initialisé à n.
- $\bullet$  trouve le booléen de la recherche initialisé à Faux.
- m l'indice milieu de l'intervalle [g. .h].

Alors :

- 1. Si  $A[m]=x$  alors on fixe trouve à Vrai.
- 2. Sinon si  $A[m]\times x$  alors la position de x est forcément après m d'où on fixe g en m+1. Dans le cas contraire, on fixe  $h$  en  $m-1$  (car  $A[m]\geq x$ ).
- 3. On répète les opérations (1) et (2) jusqu'à ce que trouve soit Vrai ou que g soit plus grand que h.

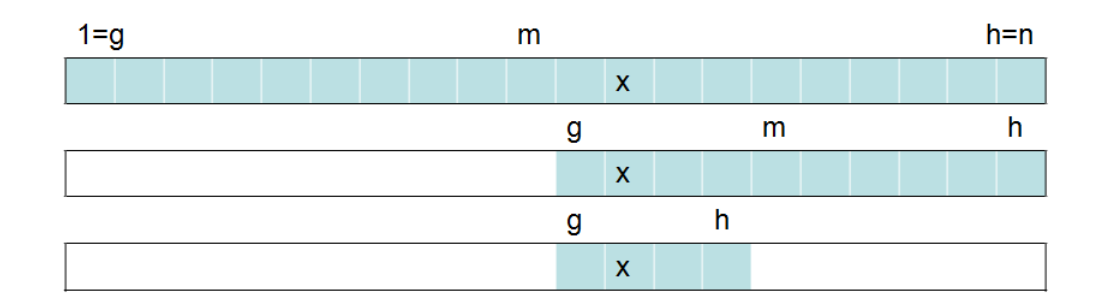

# <span id="page-1-1"></span>2 Algorithmique, Programmation

## <span id="page-1-2"></span>2.1 Rappel : Représentation et opérations

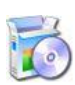

Soient la définition et les opérations de base sur une sequence :

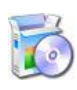

Soient la définition et les opérations définies sur une Sequence :

```
MAXELEMS = ... # Taille maximale de la Sequence
class Sequence:
   self.taille = ... # nombre d'éléments dans la Sequence
  def ieme(self,k): # Valeur du k-ième élément de la Sequence A
  def fixerIeme(self,k,valeur): # Fixe la valeur du k-ième élément de A à valeur
  def afficherSeq(self): # Affiche la Sequence A
  def saisirSeq(self): # Saisie une Sequence dans A
  def permuterSeq(self,j,k): # Permute les éléments en position j et k de A
```
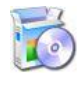

Téléchargez le fichier suivant et mettez-le dans votre dossier. Python @[Sequence.py]

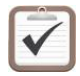

Copiez/collez ensuite la ligne suivante : Python Au début de votre programme : from Sequence import Sequence

## <span id="page-2-0"></span>2.2 Séquence d'éléments

On considère un multi-ensemble représenté par le type sequence (structure tabulaire) sur lequel est défini une relation d'ordre  $\leq$  et que l'on suppose trié en ordre croissant. On cherche à construire un algorithme permettant de savoir à quel endroit se trouve une valeur x.

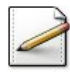

On suppose que l'Element x est dans la séquence. Écrivez une fonction  $rechDicho1(A,x)$  qui effectue une recherche dichotomique de x dans une Sequence A et qui renvoie l'indice d'une occurrence (pas forcément la première) de x.

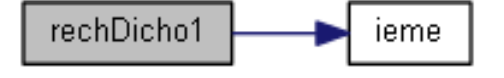

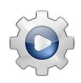

Validez votre fonction avec la solution.

```
Solution Python <sup>@[pgdichoseq.py]</sup>
def rechDicho1(A,x):
   trouve = False
   g,h = 0,A.taille-1while (not trouve):
      m = (g+h)//2if (A \text{.ieme}(m) == x):
         trouve = True
      elif (A.\text{ieme}(m) < x):
         g = m+1else:
         h = m-1return m
```
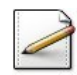

Exécutez votre algorithme sur les données suivantes : A=[1,7,8,9,12,15,15,22,30,31] et x=15.

#### Solution simple

On représente les valeurs des variables  $g, h, m$ , \lstinlineA[m], trouve à l'initialisation et à la fin de chaque itération (F signifie  $F$ aux et V signifie Vrai).

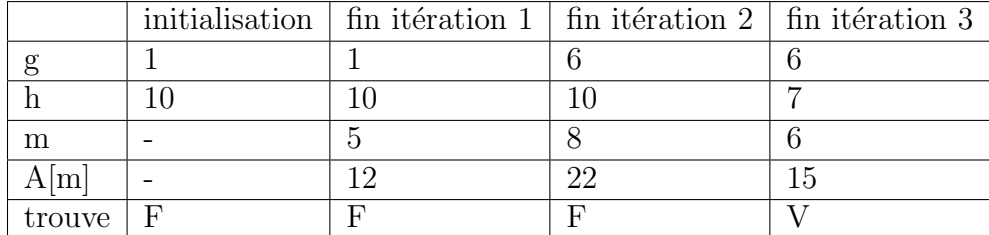

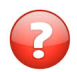

Comment faut-il modifier l'algorithme si l'on n'est pas sûr que x appartienne à la séquence ?

### Aide simple

Il faut ajouter la possibilité de terminer la boucle quand  $g\rightarrow h$  ce qui signifie que x n'est pas dans la séquence.

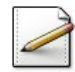

Copiez/collez la fonction rechDicho1 en la fonction rechDicho2(A,x) puis modifiez-la de sorte que la fonction renvoie −1 en cas de recherche infructueuse.

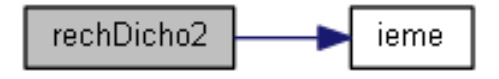

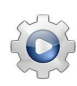

Validez votre fonction avec la solution.

```
Solution Python <sup>@[pgdichoseq.py]</sup>
def rechDicho2(A,x):
   trouve = False
   g,h = 0,A.taille-1
   m = -1while (g \leq h and not trouve):
      m = (g+h)//2if (A \text{.ieme}(m) == x):
         trouve = True
      elif (A \text{.ieme}(m) < x):
         g = m+1else:
         h = m-1return m if trouve else -1
```
# <span id="page-3-0"></span>3 Preuve et complexité

On considère une structure tabulaire A trié.

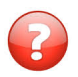

Indiquez un invariant de boucle pour cet algorithme.

#### Solution simple

Considérons l'invariant de boucle suivant : « A la fin de la  $k^e$  itération, soit  $A[m]$  contient la valeur *x*, soit l'intervalle  $[q..h]$  a diminué (par rapport à l'itération précédente) et le sous-tableau *A*[*g..h*] contient la valeur *x* ».

L'invariant précédent s'écrit :

soit :  $A[m_k] = x$  et *trouve*<sub>k</sub> = *Vrai* soit :  $q_k < h_k$  et  $x \in t[q_k..h_k]$  et  $(q_k > q_{k-1}$  ou  $h_k < h_{k-1}$ )

Cet invariant n'est vrai que si le tableau  $A$  est trié et si  $x$  est bien un élément du tableau. Il permet de prouver à la fois la terminaison et la validité de l'algorithme. En effet, à chaque itération :

- Soit on a trouvé la valeur  $x$ .
- Soit on obtient un intervalle strictement plus petit que celui de l'itération précédente, dont on est sûr qu'il contient la valeur  $x$ . Au pire, l'algorithme se terminera sur un sous-tableau  $A[g_k..h_k]$  réduit à un seul élément avec  $A[g_k] = A[h_k] = x$ .

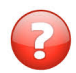

On suppose que le tableau contient  $n = 2^k$  éléments (où k est un entier positif). Combien d'itérations l'algorithme effectuera-t-il au maximum ?

#### Solution simple

A chaque itération, l'algorithme compare la valeur x avec l'élément central du tableau A[g..h]. Si ces deux éléments sont différents, à l'itération suivante le tableau de travail est de taille inférieure à la moitié de celle de l'itération courante. Exemple : pour k=3 et  $x=8$  avec  $A=[1,2,3,4,5,6,7,8]$ , l'exécution de l'algorithme passera par les sous-tableaux : [...,5,6,7,8] puis [ ...,7,8] puis [...,8] et effectuera donc *k* boucles avant de tomber sur un sous-tableau de longueur 1 contenant forcément la valeur x=8.

Dans le cas général, on peut facilement prouver que l'algorithme effectuera au maximum  $k = \log_2 n = \lg n$  itérations pour arriver à un tableau de taille 1.

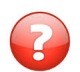

Déduisez la complexité en  $O$  de l'algorithme.

#### Solution simple

D'après la question précédente l'algorithme est donc en

$$
O(k) = O(\lg n) \subset O(\log n)
$$

La complexité de la recherche dichotomique d'existence de x dans A est donc logarithmique si les comparaisons entre Elements s'effectuent en temps constant. Si ces comparaisons sont effectuées en temps linéaire, la complexité de la recherche dichotomique est presque linéaire,  $O(k \log_2 n)$ , où *k* est la complexité de la comparaison de x avec un Elements.

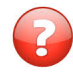

Comparez les complexités des algorithmes de recherche séquentielle et dichotomique pour  $k = 100$ . Calculez les temps d'exécution pour une machine capable d'effectuer 1 million de boucles en 1 seconde.

#### Solution simple

Pour  $k = 100$  (et dans le pire des cas) l'algorithme séquentiel effectuera  $2^{100} \approx 10^{30}$ itérations alors que l'algorithme dichotomique n'en effectuera que 100. Si l'on considère une machine capable d'effectuer 1 million de boucles en 1 seconde, l'algorithme séquentiel prendra  $3 \times 10^{16}$  années de calcul alors que l'algorithme dichotomique fournira le résultat en moins d'une milliseconde.

# <span id="page-5-0"></span>4 Références générales

Comprend [Felea-PG1 :c3 :ex77] ■